## **Setup Proxy On Android Phone**>>>CLICK HERE<<<

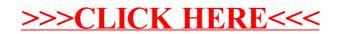